## VMADL

#### An Architecture Definition Language for Variability and Composition of Virtual Machines

Stefan Marr 9 August 2008 SVPP 08

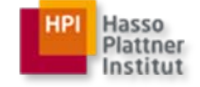

# Agenda

- 1. Problems with Modularization
- 2. VM Architecture Definition Language
- 3. CSOM and VMADL
- 4. Summary

## Modularization

Procedures, Functions

Classes, Objects, Modules, Files

Packages, Folders

Libraries, Components, Services

Programs, Subsystems

Architectures

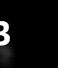

### Modularization

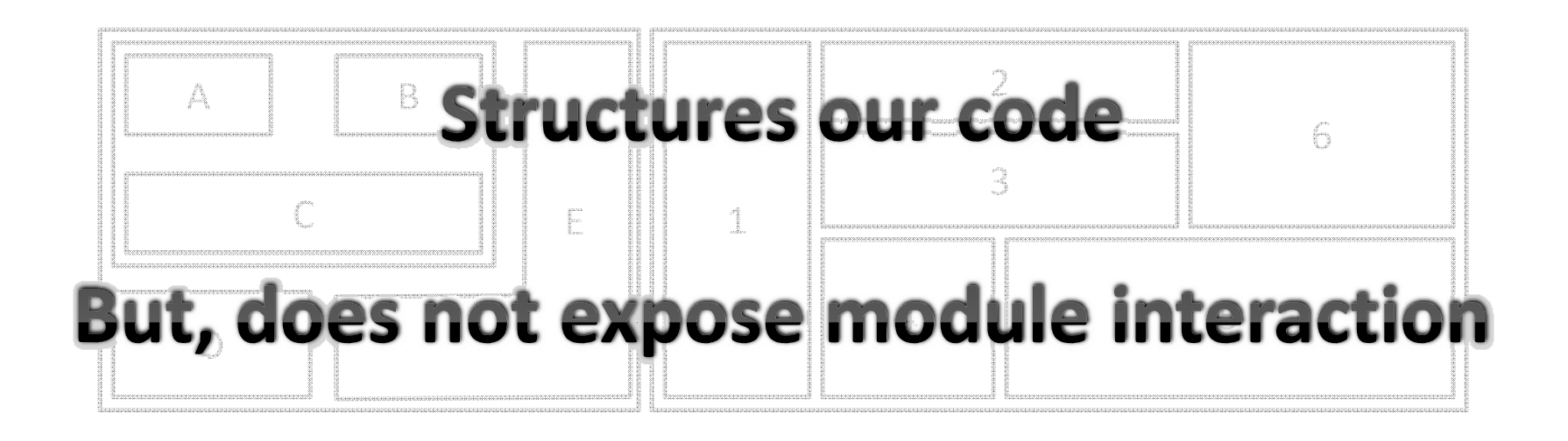

- Semantic grouping
- •Encapsulation
- Separation of Concerns
- •Divide and Conquer

**4**

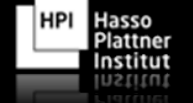

#### Interaction?Read the Code!

void initialize\_system\_class(pVMClass system\_class, pVMClass super\_class, const char\* name ) { pString s\_name = String\_new(name); // Initialize the superclass hierarchy if(super\_class !=  $NULL$ ) { SEND(system\_class, set\_super\_class, super\_class); pVMClass sys\_class\_class = SEND((pVMObject)system\_class, get\_class); pVMClass super\_class\_class <sup>=</sup> SEND((pVMObject) super\_class, get\_class); SEND(sys\_class\_class, set\_super\_class, super\_class\_class); } else { pVMClass sys\_class\_class = SEND((pVMObject)system\_class, get\_class); SEND(sys\_class\_class, set\_super\_class, class\_class); } pVMClass sys\_class\_class = SEND((pVMObject)system\_class, get\_class);

// Initialize the array of instance fields SEND(system\_class, set\_instance\_fields, VMArray\_new(0)); SEND(sys\_class\_class, set\_instance\_fields, VMArray\_new(0));

// Initialize the array of instance invokables SEND(system\_class, set\_instance\_invokables, VMArray\_new(0)); SEND(sys\_class\_class, set\_instance\_invokables, VMArray\_new(0));

// Initialize the name of the system class SEND(system\_class, set\_name, Universe\_symbol\_for(s\_name)); pString class\_class\_name =String\_new\_from(s\_name); SEND(class\_class\_name, concatChars, " class"); SEND(sys\_class\_class, set\_name, Universe\_symbol\_for(class\_class\_name));

// Insert the system class into the dictionary of globals Universe\_set\_global(SEND(system\_class, get\_name), (pVMObject)system\_class);

void Universe\_initialize(int argc, pString\* argv) { /\*

- \* affected globals:
- \* affected file globals: globals\_dictionary \*/

// setup the Hashmap for all globals globals dictionary = Hashmap\_new(); // init the Symboltable Symbol\_table\_init(); /////////////////////////////////// // allocate the nil object nil\_object = VMObject\_new(); // allocate the Metaclass classes metaclass  $class = new$  metaclass  $class();$ // allocate the rest of the system classes object class = new system class(); nil\_class = new\_system\_class(); class class = new system class();  $array<sub>c</sub> class = new system class()$ ; symbol\_class <sup>=</sup> new\_system\_class(); method class = new system class(); integer class = new system class(); biginteger\_class= new\_system\_class(); frame\_class = new\_system\_class(); primitive\_class <sup>=</sup> new\_system\_class(); string class = new system class(); double class = new system class();

// setup the class reference for the nil object SEND(nil\_object, set\_class, nil\_class);

// initialize the system classes. initialize\_system\_class(object\_class, NULL, "Object"); initialize\_system\_class(class\_class, object\_class, "Class"); initialize\_system\_class(metaclass\_class, class\_class, "Metaclass"); initialize\_system\_class(nil\_class, object\_class, "Nil"); initialize\_system\_class(array\_class, object\_class, "Array"); initialize\_system\_class(method\_class, array\_class, "Method"); initialize\_system\_class(symbol\_class, object\_class, "Symbol");

// load methods and fields into the system classes Universe\_load\_system\_class(object\_class); Universe\_load\_system\_class(class\_class); Universe\_load\_system\_class(metaclass\_class); Universe\_load\_system\_class(nil\_class); Universe\_load\_system\_class(array\_class); Universe\_load\_system\_class(method\_class); Universe\_load\_system\_class(symbol\_class); Universe load system class(integer class); Universe\_load\_system\_class(biginteger\_class); Universe\_load\_system\_class(frame\_class); Universe\_load\_system\_class(primitive\_class); Universe\_load\_system\_class(string\_class); Universe\_load\_system\_class(double\_class);

// load the generic block class block\_class <sup>=</sup> Universe\_load\_class(Universe\_symbol\_for\_chars("Block"));

// setup the true and false objects true\_object = VMObject\_new\_instance( Universe\_load\_class(Universe\_symbol\_for\_chars("True")) ); false\_object = VMObject\_new\_instance( Universe\_load\_class(Universe\_symbol\_for\_chars("False")) );

// load the system class and create an instance of it system\_class <sup>=</sup>

Universe\_load\_class(Universe\_symbol\_for\_chars("System")); pVMObject system\_object = VMObject\_new\_instance(system\_class);

// put special objects and classes into the dictionary of globals Universe\_set\_global(Universe\_symbol\_for\_chars("nil"), nil\_object); Universe\_set\_global(Universe\_symbol\_for\_chars("true"), true\_object); Universe\_set\_global(Universe\_symbol\_for\_chars("false"), false\_object); Universe\_set\_global(Universe\_symbol\_for\_chars("system"), system\_object); Universe\_set\_global(Universe\_symbol\_for\_chars("System"), (pVMObject)system\_class);

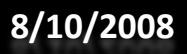

**8/10/2008 1. Problems with Modularization 5**

Hasso Plattner Institut  $112110$ 

# Architecture and Modification

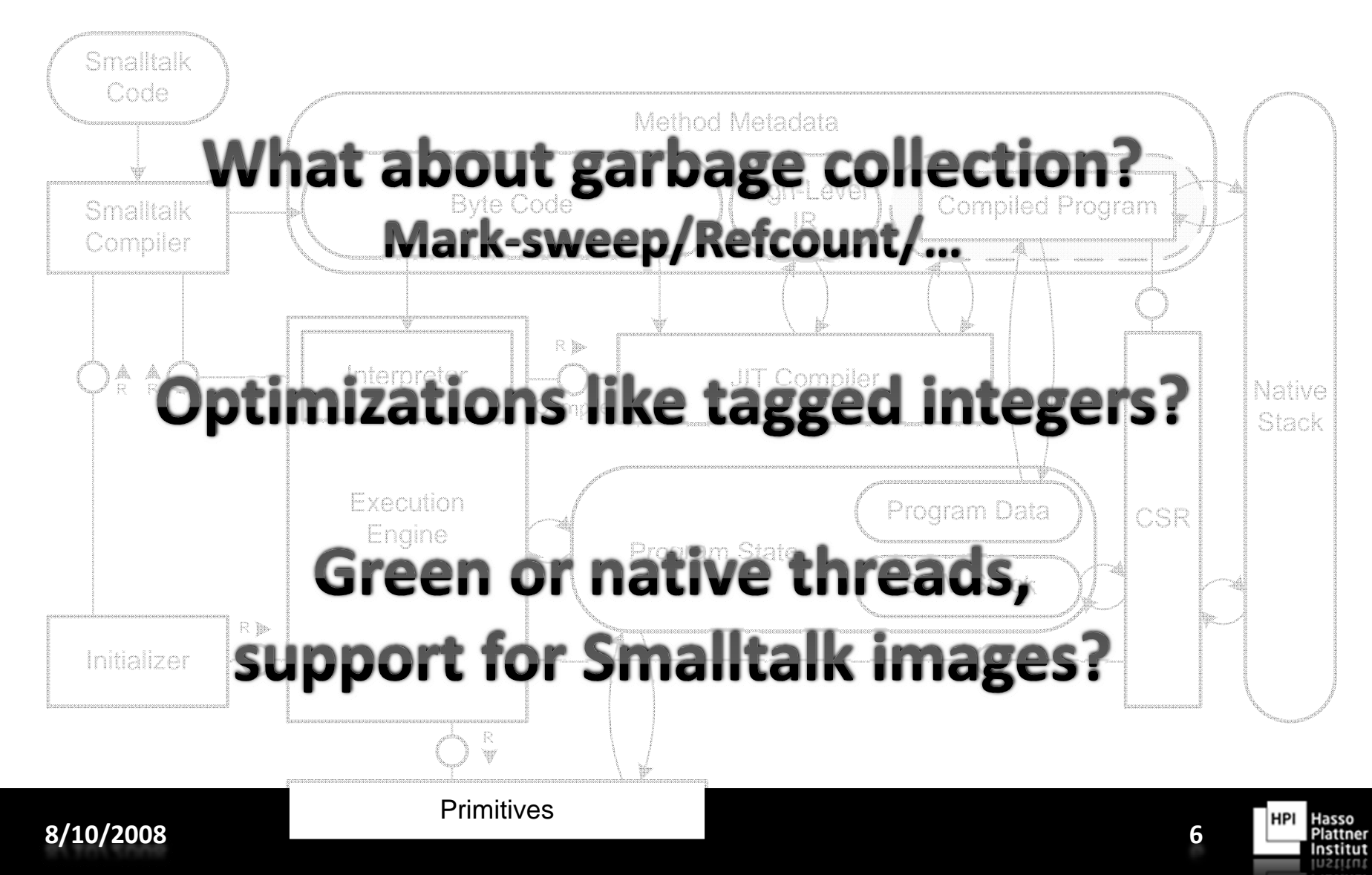

## Problems with Modularization in Virtual Machines

- Complex problem domain
- Highly tangled module dependencies
- Common modularization is insufficient
- Portability issues
	- –– Different operating systems
	- CPU architectures
- Adaptation needs for specific environments or requirements

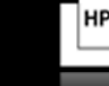

Virtual Machine Architecture Definition Language

#### **VMADL**

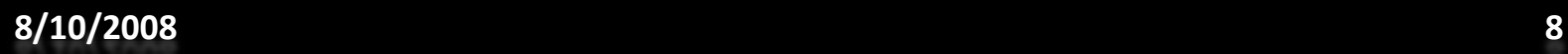

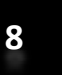

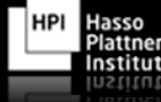

## Virtual Machine Architecture Definition Language

- Language to define service modules
	- – $-$  Proposed by M. Haupt et. al. [8]
	- Module on architectural level
	- –Consists of several implementation modules
- Definition of bidirectional interfaces
	- Typical functions
	- –And "points of interests", i.e., pointcuts
- Independent of <sup>a</sup> concrete implementation language

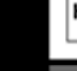

#### Service Module Definition

```
service GCMarkSweep {
  require Memory;
  require VM;
  require VMObjects;
 // implicit sections for interface definitions
 void gc_collect();
 expose {
    pointcut mark object(void* self) =execution("\overline{void} gc_mark_o\overline{b}ject(i...)")
         && args(_self);
  }
  refine VMObject {
    int gc_field { before fields[0] }
  }<br>}
}
```
## Startup And Shutdown Sections

```
service GCMarkSweep {
  require Memory;
  require VM;
  require VMObjects;
  ...// support for initialization and cleanup phases
  startup {
    void initialize();
    expose { ... }
  }
  shutdown {
    void cleanup();
    expose { ... }
  }<br>}
}
```
Hasso

## Service Module Combination

```
combine GCMarkSweep, Memory {
 advice execution("void* memory_allocate(unsigned int)")
   && args(size) : around(unsigned int size) {
    *tip->result() = gc_allocate(size);
  }
 advice execution("void memory_free(void*)")
   && args(ptr) : around(void* ptr) {
   gc_free(ptr);
 }
}
combine GCMarkSweep, VMObjects {
 advice execution(VMObjects::initializer()) : around() {
   gc_start_uninterruptable_allocation();
   tjp‐>proceed();
   gc_end_uninterruptable_allocation();
  }
}
```
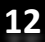

## Contribution to Modules

```
service ObjectModel {
```

```
Basics
{
  /* Named part of
a module definition */
  #define SEND(O,M,...)
\
     ({ typeof(O) _O
= (O);
\
     (_O
‐>_vtable
‐>M(_O
, ##__VA_ARGS__));
\
     })
  #define IS_A(object,class)
\
     (((class *)object)
‐>_vtable
        == class##_vtable())
  ...}<br>}
```
}

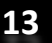

## Contribution to Modules

```
service TaggedIntOne {
 replace ObjectModel.Basics {
    #define INSTANCE_POINTER_ACCESS(O)
\
     ({ (VMINTEGER_IS_TAGGED(O)
? (void*)VMInteger_Global_Box() : O); })
    #define SEND(O,M,...) \
      ({ typeof(O) _Org
= (typeof(O))(O);
\
         typeof(_Org) _O
=
              (typeof( Org))(INSTANCE POINTER ACCESS( Org));
         (_O
‐>_vtable
‐>M(_Org, ##__VA_ARGS__));
\
      })
    #define IS_A(object,class)
\
        (((class *)INSTANCE_POINTER_ACCESS(object))
‐>_vtable
            == class##_vtable())
    ...}
}
```
## Class Definition Language

```
service VMObjects {
  class VMObject : OOObject {
        size_t num_of_fields
        pVMObject fields[0]
        pVMClass clazz
        pVMClass get_class()
        void set_class(pVMClass clazz)
 }
}
service GCMarkSweep {
  refine VMObject {
        int gc field { before fields[0] }
 }
}
```
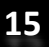

Hasso

# Current VMADL Implementation

- Almost independent of implementation languages
- Actually, C is the VM implementation language –– Header files are generated from VMADL
- AspectC++ is used for AOP
	- –Aspect files (\*.ah) are generated, too
- Compiler uses templates
- Used ANTLR grammar is based on the assumption of balanced braces {}

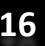

Case Study to Demonstrate Benefits of AOP and VMADL for Modularization

#### **CSOM AND VMADL**

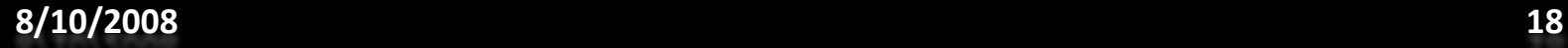

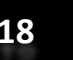

Hasso Plattne stitut

# CSOM: A Simple Smalltalk VM

- Derived from SOM by M. Haupt and T. Pape –Originally written in Java at the University of Århus
- Reengineered with VMADL
	- Code now reflects architecture directly
	- – Variability by service modules
		- Threaded interpretation, green/native threading, reference counting GC, Smalltalk images, one/zero tagged integers
	- VM product line

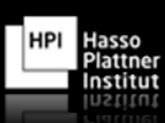

#### Architecture of CSOM

Added Image & changed System

**Smalltalk Libraries and Applications** 

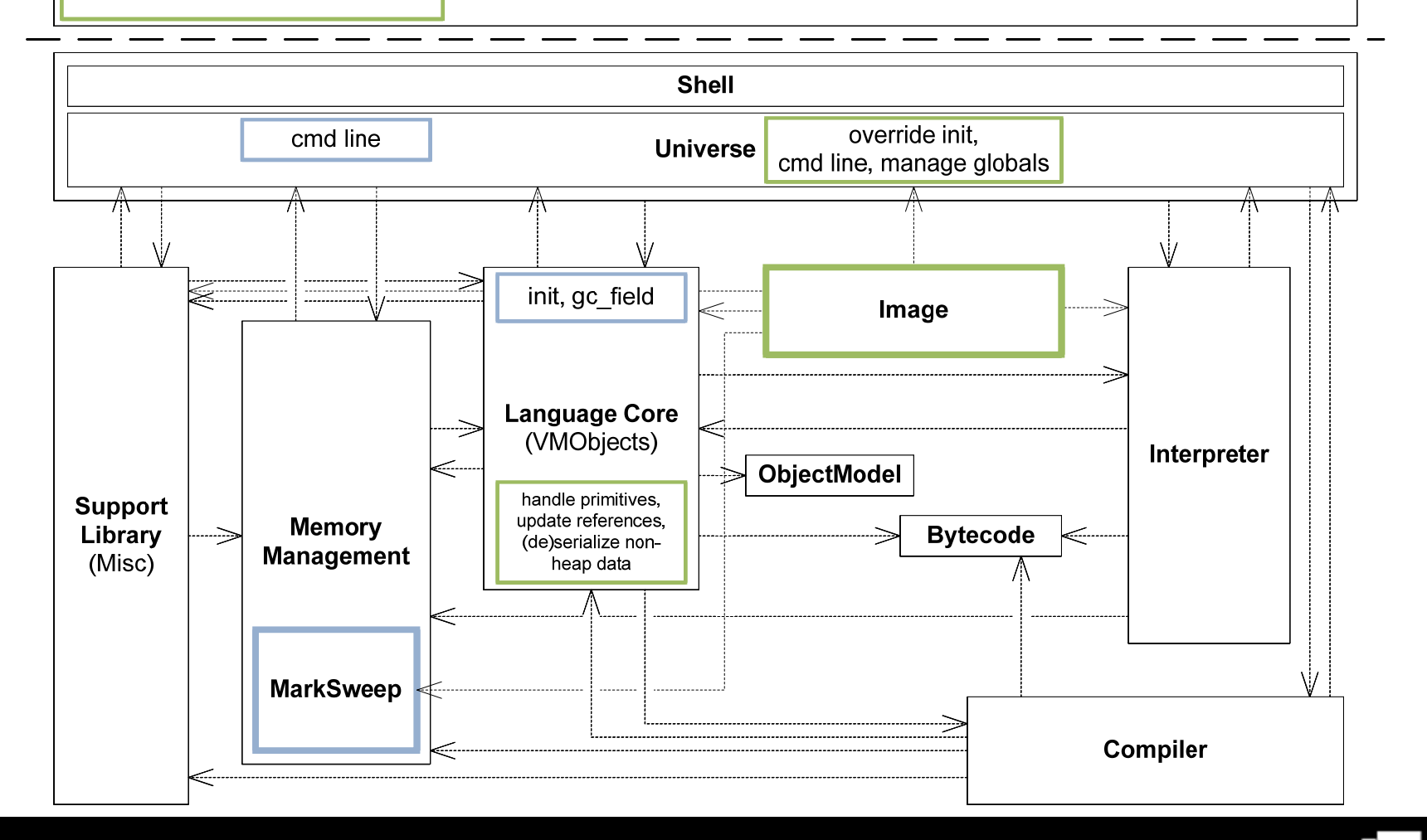

HPI

Hasso Plattner Institut Institut

#### CSOM Product Line

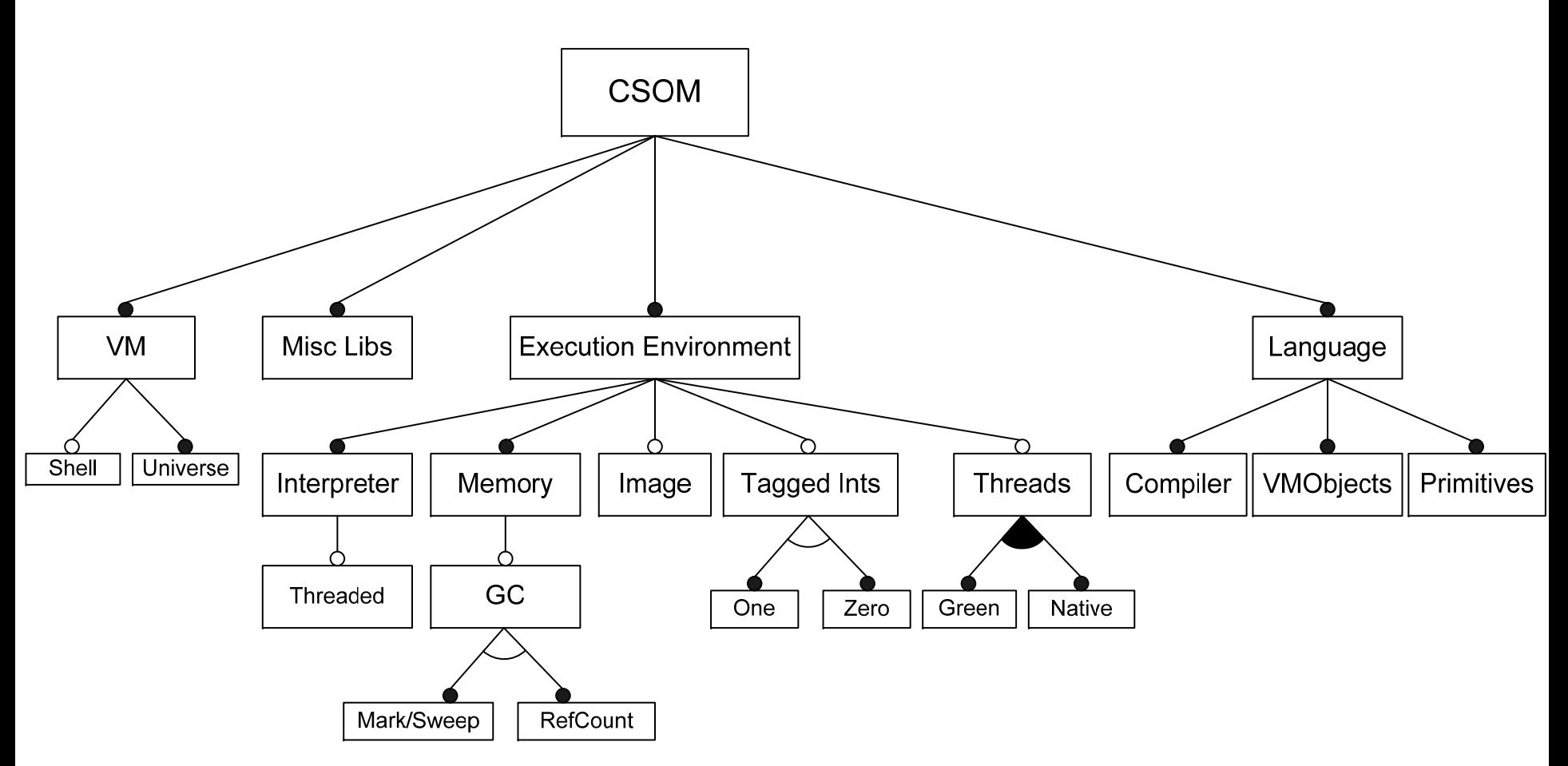

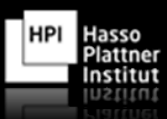

Summary and Outlook

#### **SUMMARY**

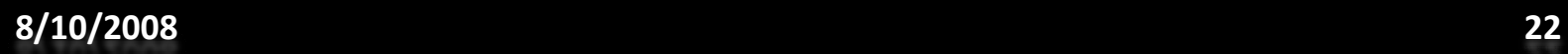

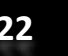

**HPI** 

Hasso<br>Plattner<br>Institut

Institut

# Summary

- VMADL and bidirectional interfaces
	- –Help developers to recognize module relationships
	- – $-$  Explicit description of architecture
- Case study using CSOM
	- –Very promising results
- Evaluation, still to be done
	- – $-$  Experiment with students

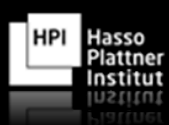

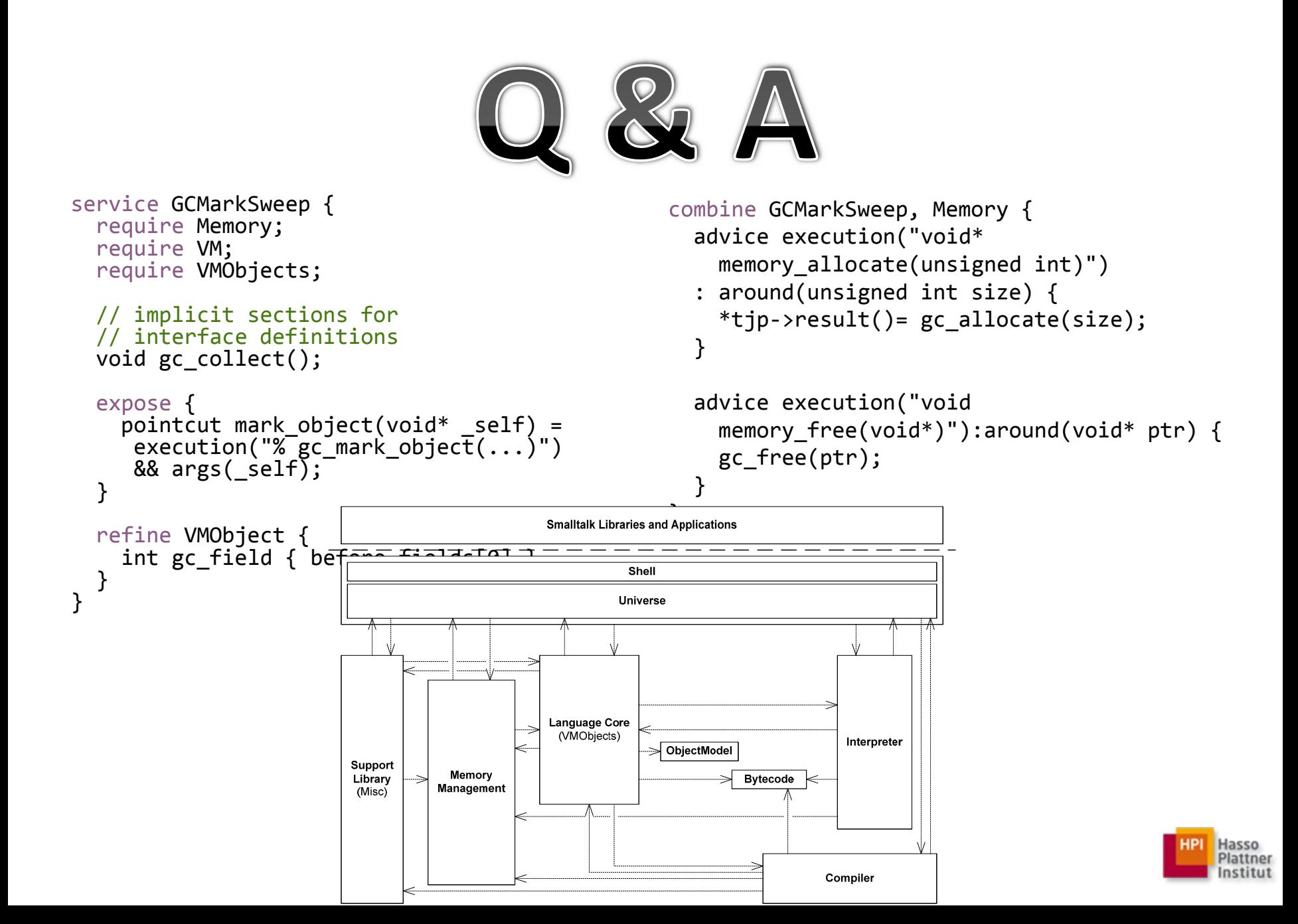

#### Basic Literature

#### **Foundation**

[8] M. HAUPT, B. ADAMS, S. TIMBERMONT, C. GIBBS, Y. COADY, AND R. HIRSCHFELD, *Disentangling Virtual Machine Architecture*. Under review for IET Journal special issue on Domain‐ Specific Aspect Languages, 2008.

#### **AOP and Interfaces**

- [2] J. ALDRICH, *Open Modules: Modular Reasoning About Advice*, in ECOOP, A. P. Black, ed., vol. 3586 of Lecture Notes in Computer Science, Springer, 2005, pp. 144–168.
- [7] W. G. GRISWOLD, K. SULLIVAN, Y. SONG, M. SHONLE, N. TEWARI, Y. CAI, AND H. RAJAN, *Modular Software Design with Crosscutting Interfaces*, IEEE Software, 23 (2006), pp. 51–60.

#### **AOP and Operating Systems**

[4] M. Y. COADY, *Improving evolvability of operating systems with AspectC*, PhD thesis, 2003. Adviser‐Gregor Kiczales.

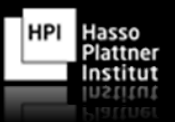

#### Literature

- [1] F. AFONSO, C. SILVA, S. MONTENEGRO, AND A. TAVARES, *Applying aspects to <sup>a</sup> real‐time embedded operating system*, in ACP4IS '07: Proceedings of the 6th workshop on Aspects, components, and patterns for infrastructure software, New York, NY, USA, 2007, ACM, p. 1.
- [3] D. BEUCHE, A. GUERROUAT, H. PAPAJEWSKI, W. SCHRODER‐PREIKSCHAT, O. SPINCZYK, AND U. SPINCZYK, *The PURE Family of Object‐Oriented Operating Systems for Deeply Embedded Systems*, Proceedings of the 2nd IEEE International Symposium on Object‐Oriented Real‐Time Distributed Computing (ISORC?99), pp. 45–53.
- [5] C. DRIVER, *Evaluation of aspect‐oriented software development for distributed systems*, master's thesis, University Of Dublin, September 2002.
- [6] L. K. FERRETT AND J. OFFUTT, *An empirical comparison of modularity of procedural and object‐ oriented software*, in ICECCS '02: Proceedings of the Eighth International Conference on Engineering of Complex Computer Systems, Washington, DC, USA, 2002, IEEE Computer Society, p. 173.
- [9] V. ISSARNY, M. CAPORUSCIO, AND N. GEORGANTAS, *A perspective on the future of middleware‐ based software engineering*, in FOSE '07: 2007 Future of Software Engineering, Washington, DC, USA, 2007, IEEE Computer Society, pp. 244–258.

#### Literature

- [10] D. LOHMANN, F. SCHELER, W. SCHRODER‐PREIKSCHAT, AND O. SPINCZYK, *PURE Embedded Operating Systems – CiAO*, IEEE Intel Workshop on Operating System Platforms for Embedded Real‐Time Applications, (2006).
- [11] D. LOHMANN, F. SCHELER, R. TARTLER, O. SPINCZYK, AND W. SCHRÖDER‐PREIKSCHAT, *A quantitative analysis of aspects in the ecos kernel*, SIGOPS Oper. Syst. Rev., 40 (2006), pp. 191–204.
- [12] D. MAHRENHOLZ, O. SPINCZYK, A. GAL, AND W. SCHRÖDER‐PREIKSCHAT, *An aspect‐ orientied implementation of interrupt synchronization in the PURE operating system family*, Proceedings of the 5th ECOOP Workshop on Object Orientation and Operating Systems, (2002).
- [13] N. PATAKI, ÁDÁM SIPOS, AND Z. PORKOLÁB, *Measuring the Complexity of Aspect‐ Oriented Programs with Multiparadigm Metric*. 10th ECOOP Workshop on Quantitative Approaches in Object‐Oriented Software Engineering, 2006.
- [14] O. SPINCZYK AND D. LOHMANN, *Using aop to develop architectural‐neutral operating system components*, in EW11: Proceedings of the 11th workshop on ACM SIGOPS European workshop, New York, NY, USA, 2004, ACM, p. 34.
- [15] S. TIMBERMONT, B. ADAMS, AND M. HAUPT, *Towards <sup>a</sup> dsal for object layout in virtual machines*. Position Paper, 2008.

Hasso